# Photoshop 2021 (Version 22.1.1) Free [Win/Mac]

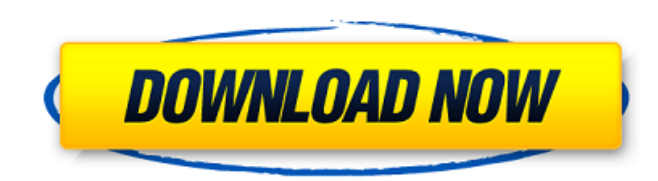

# **Photoshop 2021 (Version 22.1.1) 2022**

Many people are surprised to learn that Photoshop can do more than show how much work and money they've spent improving a photo. Photoshop is inexpensive. It offers unlimited storage space for free, and many features are f Choosing the Right Photoshop Choosing the right version of Photoshop for you depends on the features you want to use and your budget. Photoshop Elements and Photoshop CS6 are for basic photo editing, whereas Photoshop CS6 enhancements. If you're not sure whether Photoshop is for you, pick up a copy of Photoshop CS6. Photoshop is a top-seller on the market and offers some important tools that can't be found elsewhere.

### **Photoshop 2021 (Version 22.1.1) Crack+ With Product Key Free (Final 2022)**

Google Drive Google Drive is a cloud storage service that allows you to store your files online, access them from any device and collaborate with other people. It stores your documents, photos, spreadsheets, music, videos device, across the web and across different applications. You can also backup your phone photos, organize your photos and videos and sync your files across devices. Slack Slack is a text and video chat tool that allows for one click. It also has integrations with other applications, allowing you to seamlessly share your files and message with your team. Slack allows for team text and video chats, private chat rooms, file sharing and content service that provides all the data storage, processing power, networking and applications that your business requires. The service is a secure, managed environment for your business, allowing you to focus on the developmen allow you to save time, money and resources with fewer capital investments. OneDrive OneDrive is a storage service that helps you back up, share and manage your files online. The storage service allows you to store your da OneDrive allows you to store your data online and access it on any device, as well as share or move files. You can view, edit, preview and even save your photos, videos, documents and spreadsheets online with OneDrive. Zoh creating, sharing and storing your files online. The suite is versatile and customizable, allowing you to work on documents, spreadsheets and presentations in many different ways and providing a secure online environment f programs to manage your daily schedule, send and receive emails, manage your contacts, as well as create spreadsheets and documents. How to backup and restore your files How to Backup and Restore Files How to download Sele size Enlarge image Save Image in JPG or JPEG Save image in GIF Save image in WebP 388ed7b0c7

# **Photoshop 2021 (Version 22.1.1) Crack [Mac/Win] [Latest 2022]**

1. Image >> Mode >> Clone 2. Image >> Mode >> Healing Brush 3. View >> Live Paint 4. Layer >> Add Layer Mask You can also use the Healing Brush tool to highlight a small section of an image. The background will be unaffect color of the image:\*\* \*\*Adjust the colors:\*\* \* Enable the \*\*Black and White\*\* adjustment layer. \* Press the \*\*Ctrl/Cmd+[\*\* on Mac or the \*\*Opt+\*\* button on Windows). \* Press the \*\*[]\*\* key to add one or more adjustment lay color. \* Add \*\*Linear Light\*\*, \*\*Contrast\*\* and \*\*Saturation\*\* layers and adjust their settings. \* Decrease the contrast by cutting the brightness of the dark areas and increase the contrast to strengthen the highlights in colors of the subject's clothes. \* Decrease the saturation by decreasing the brightness of the colors of the foreground objects. \* Decrease the saturation by increasing the brightness of the colors of the colors of the col whole picture. \* You can press the \*\*[Enter]\*\* key to make the changes permanent. ![](images/img\_1289.jpg) {.thumbnail} \*\*Using the Levels adjustment to fix the color balance\*\* \* Open the \*\*[Levels]\*\* palette. \* Move the \* the right. \* The right arrow button (which is on the slider) will open a panel with the \*\*[Curves]\*\* (curve). \* Double-click on the \*\*[Curves]\*\* to move the \*\*[Curves]\*\* panel toward the left. \* You can set the values of t right arrow keys to change the black point and the white point. \* Press the up and down arrow keys to change the values of the \*\*[Right Axis]\*\* and

## **What's New In Photoshop 2021 (Version 22.1.1)?**

Hillary Clinton Hillary Diane Rodham ClintonBiden leads Trump by 36 points nationally among Latinos: poll Democratic super PAC to hit Trump in battleground states over coronavirus deaths Battle lines drawn on precedent in her own corrupt connections to Islam, as conservative activists and other commentators have seized upon a \$12 million charitable donation from a Pakistani financial mogul to question her willingness to brand an enemy of th 'friend of mine' be willing to make a \$12 million contribution to a major U.S. political party?" tweeted conservative radio host Hugh Hewitt. "That's corrupt." ADVERTISEMENT Trump's most recent fundraising email to his sup "Meet Ghafoor Haider [sic], the Clinton Foundation's largest donor. Ghafoor is a Pakistani Muslim immigrant," it reads. "Yes, a Pakistani Muslim." The Trump campaign didn't respond to The Hill's request for comment on whet statement on the web page of the Trump Make America Great Again Committee that the candidate has also endorsed. "The foundation has raised a record-breaking \$265,631,820 from individuals and more than 1,000 foundations tha "But a July 22nd announcement by the Clinton Foundation revealed a troubling truth: Clinton Foundation donors represent almost 90 percent of the countries supporting terrorism, including Pakistan, which is where Ghafoor Ha from," it continues. "In 2010, Ghafoor was named in a leaked U.S. diplomatic cable as a terrorist financier. The Pakistani embassy even had to step in to request a meeting with US Treasury to discuss his activities," the s for comment. The news of the \$12 million donation to the Democratic National Committee, which took place two years ago, was first reported by The Washington Post. The donation was made by Sir Jamsetjee Jeejeebhoy — known i

### **System Requirements For Photoshop 2021 (Version 22.1.1):**

Supported OS: Windows XP / Windows Vista / Windows 7 / Windows 8 (32-bit) / Windows 8 (64-bit) Minimum recommended system requirements: 1 GB of RAM 2 GB of available hard disk space DirectX: Version 9.0c Sound card: Direct NVIDIA GeForce GTX 660 Ti, NVIDIA GeForce GTX 650, NVIDIA GeForce GTX 650 Ti, NVIDIA GeForce GTX 560, NVIDIA GeForce GTX 560 Ti, NVIDIA GeForce GTX 560 Ti or AMD Radeon HD 79

#### Related links:

[https://whoautos.com/wp-content/uploads/2022/07/Photoshop\\_2022\\_Version\\_2341.pdf](https://whoautos.com/wp-content/uploads/2022/07/Photoshop_2022_Version_2341.pdf) <https://obzorkuhni.ru/styling/photoshop-2021-version-22-4-hack-patch-win-mac/> <https://himarkacademy.tech/blog/index.php?entryid=7087> <https://fiverryourparty.wpcomstaging.com/wp-content/uploads/2022/07/yosaus-1.pdf> <https://www.jesuspiece.cash/2022/07/05/photoshop-cs6-keygenerator-with-serial-key/> <https://xn--80aagyardii6h.xn--p1ai/adobe-photoshop-cc-2019-activation-32-64bit/> <https://sfinancialsolutions.com/adobe-photoshop-2021-version-22-4-crack-serial-number-download-win-mac/> <http://tiarioblan.yolasite.com/resources/Adobe-Photoshop-2021-Version-223-Product-Key--Free-Download-For-Windows-2022.pdf> [https://black-affluence.com/social/upload/files/2022/07/d7pn6tfoWTLfjkxDOoRT\\_05\\_8110a2072b2b95a96be167c37da20f43\\_file.pdf](https://black-affluence.com/social/upload/files/2022/07/d7pn6tfoWTLfjkxDOoRT_05_8110a2072b2b95a96be167c37da20f43_file.pdf) <https://reichadestmogmecor.wixsite.com/withdrarowitt/post/photoshop-cc-2018-hack-patch-license-key-full-download-for-pc> <https://www.dandrea.com.br/advert/adobe-photoshop-2022-version-23-0-1-latest/> <https://educa.neurolabbo.com/blog/index.php?entryid=5742> <https://luxvideo.tv/2022/07/05/adobe-photoshop-2022-version-23-hacked-with-serial-key-latest/> <https://j-core.club/wp-content/uploads/2022/07/othhely.pdf> [https://www.sunsquare.com/system/files/webform/useruploads/adobe-photoshop-cc-2015-version-17\\_1.pdf](https://www.sunsquare.com/system/files/webform/useruploads/adobe-photoshop-cc-2015-version-17_1.pdf) <https://ayusya.in/adobe-photoshop-2021-version-22-5-1-with-key-3264bit/> <https://www.velocitynews.co.nz/advert/photoshop-2021-patch-full-version-product-key-for-windows/> [https://baptizein.com/upload/files/2022/07/AKgKgv3s6TM2uW9rj7ix\\_05\\_605ac18de05d5663d0c4bf946a962130\\_file.pdf](https://baptizein.com/upload/files/2022/07/AKgKgv3s6TM2uW9rj7ix_05_605ac18de05d5663d0c4bf946a962130_file.pdf) <https://northshorerealtysanpancho.com/advert/adobe-photoshop-cc-2019-march-2022/> <https://www.enfocus.com/en/system/files/webform/harewai869.pdf> <http://wadimakkah.co/blog/index.php?entryid=4010> <https://laissezfairevid.com/photoshop-2021-version-22-0-0-free-for-pc/> [https://lacasagroups.com/wp-content/uploads/2022/07/Photoshop\\_CC\\_2015.pdf](https://lacasagroups.com/wp-content/uploads/2022/07/Photoshop_CC_2015.pdf) [https://solvefortomorrow.com/upload/files/2022/07/wwa33bmPLZI49hlmxags\\_05\\_605ac18de05d5663d0c4bf946a962130\\_file.pdf](https://solvefortomorrow.com/upload/files/2022/07/wwa33bmPLZI49hlmxags_05_605ac18de05d5663d0c4bf946a962130_file.pdf) <https://www.cakeresume.com/portfolios/adobe-photoshop-2021-version-22-1-1-universal-ke> <https://lms.trungtamthanhmy.com/blog/index.php?entryid=3034> [https://www.saugus-ma.gov/sites/g/files/vyhlif1181/f/uploads/fy\\_2018\\_final\\_values.pdf](https://www.saugus-ma.gov/sites/g/files/vyhlif1181/f/uploads/fy_2018_final_values.pdf) [https://www.careerfirst.lk/sites/default/files/webform/cv/Photoshop-CC-2019-version-20\\_1.pdf](https://www.careerfirst.lk/sites/default/files/webform/cv/Photoshop-CC-2019-version-20_1.pdf) <https://s4academy.s4ds.com/blog/index.php?entryid=3212> <https://designpress.it/wp-content/uploads/2022/07/eleband.pdf>